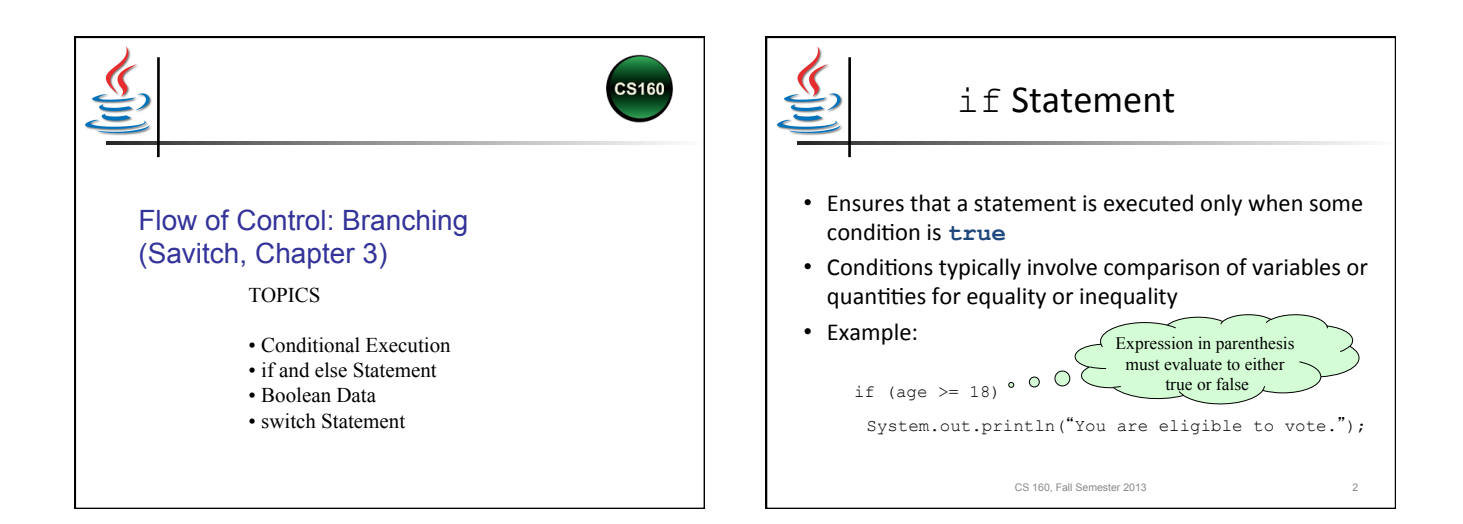

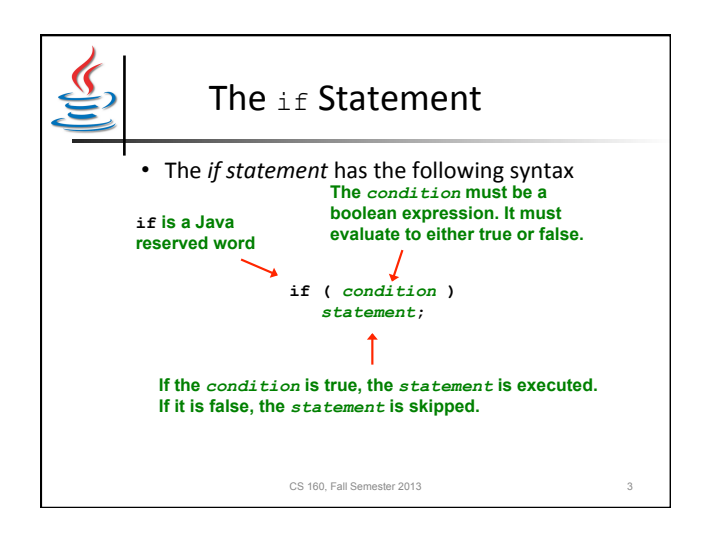

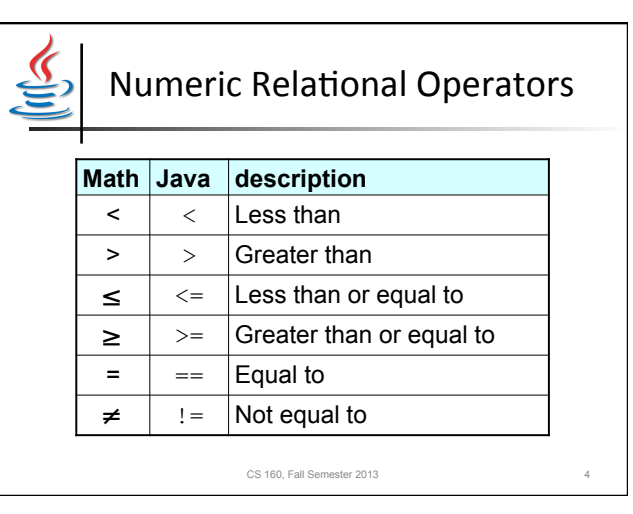

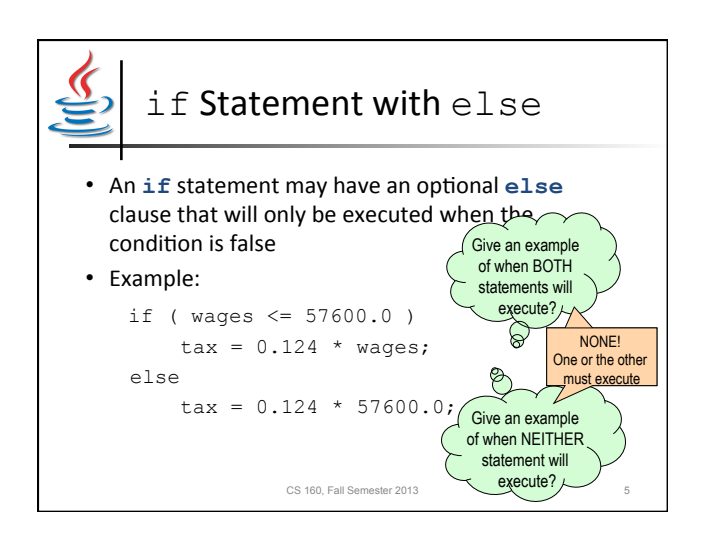

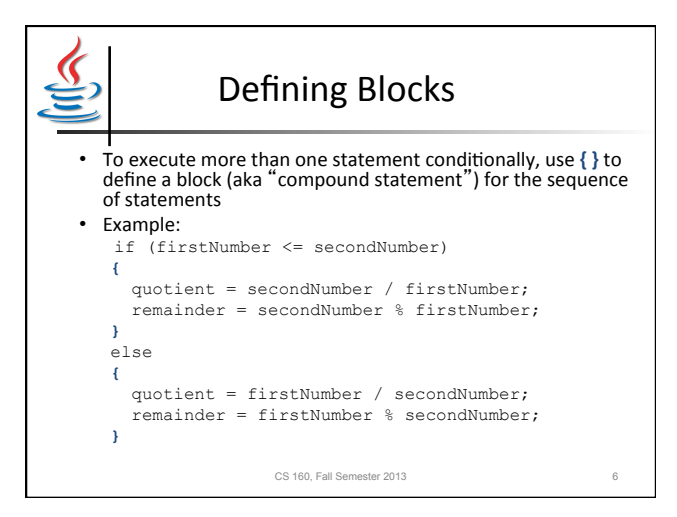

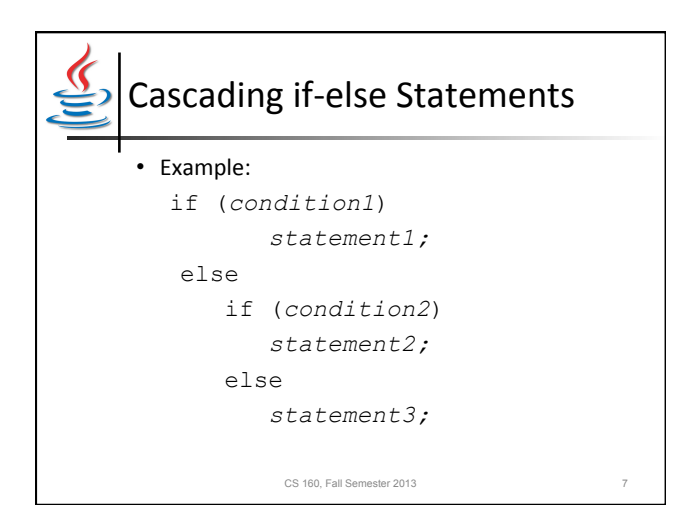

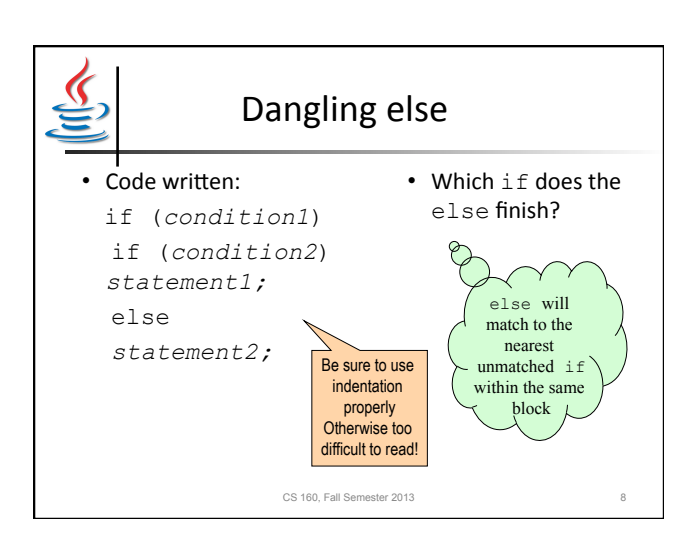

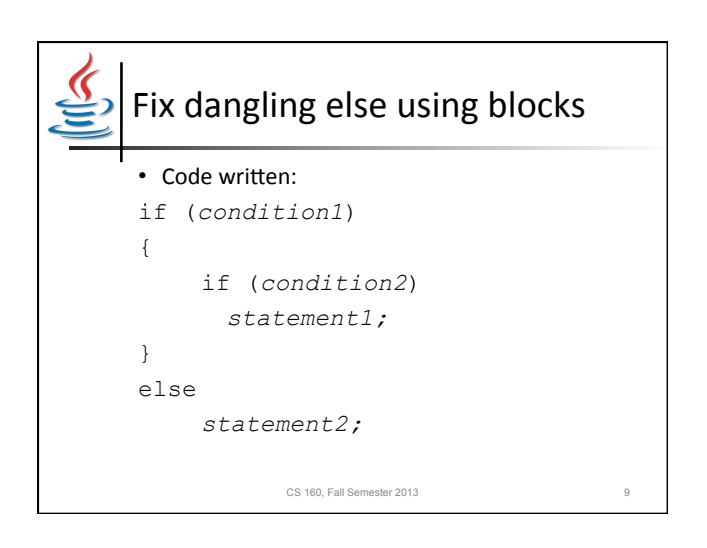

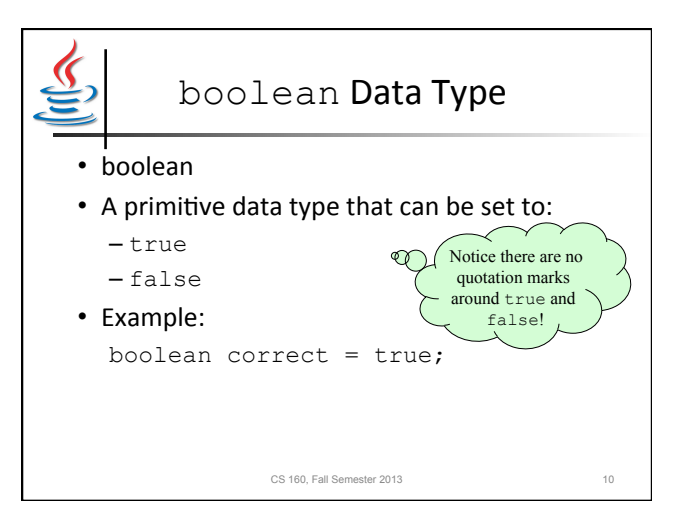

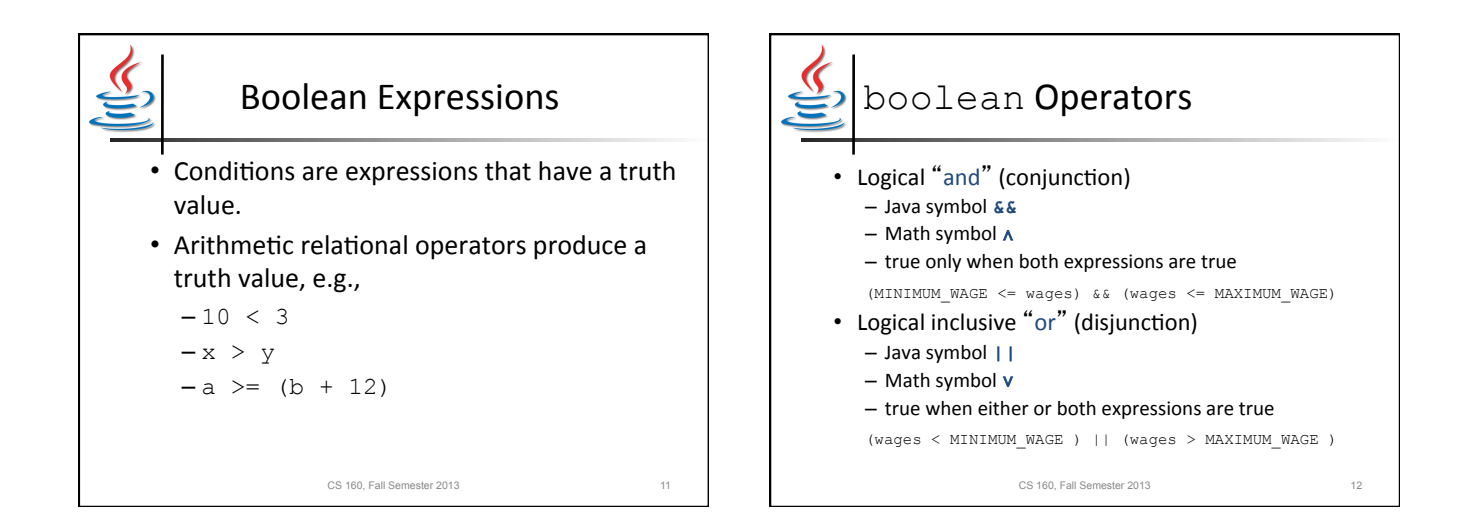

3

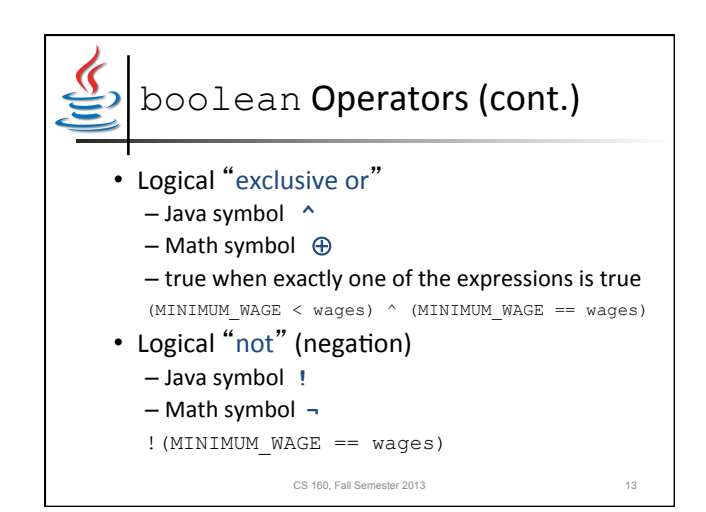

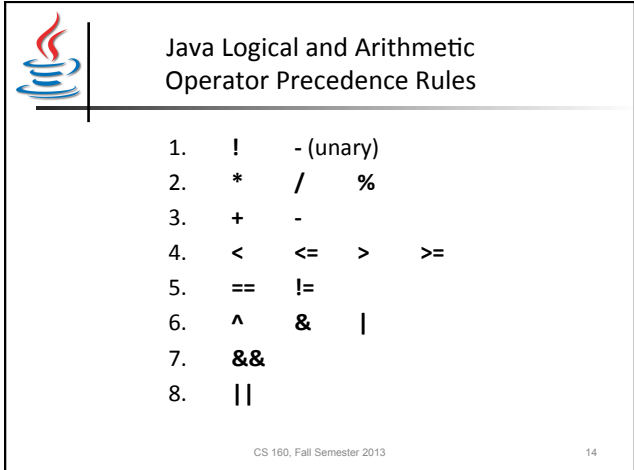

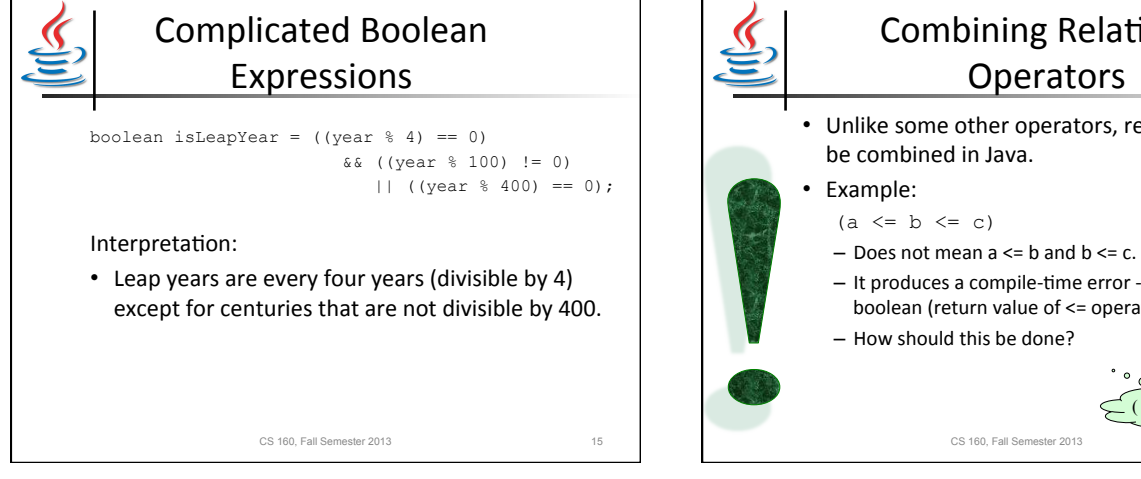

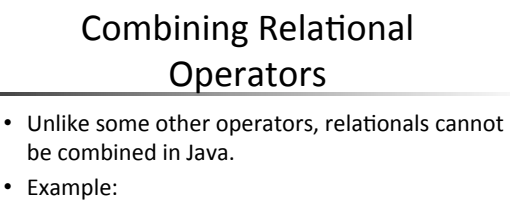

- 
- $-$  It produces a compile-time error -- cannot compare a
- boolean (return value of  $\leq$  operator) with a number. - How should this be done?

 $(a \leq b \&\& b \leq c).$ 

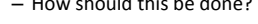

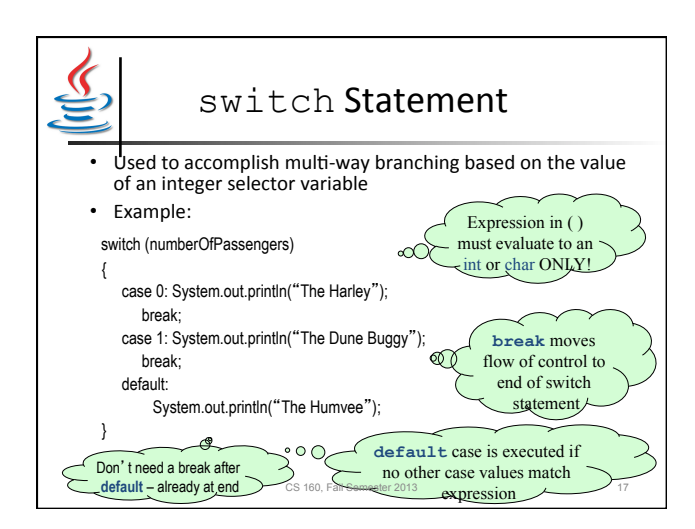

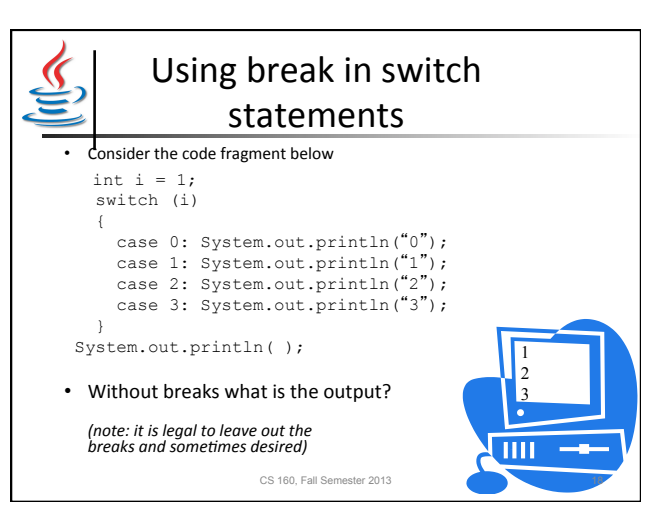

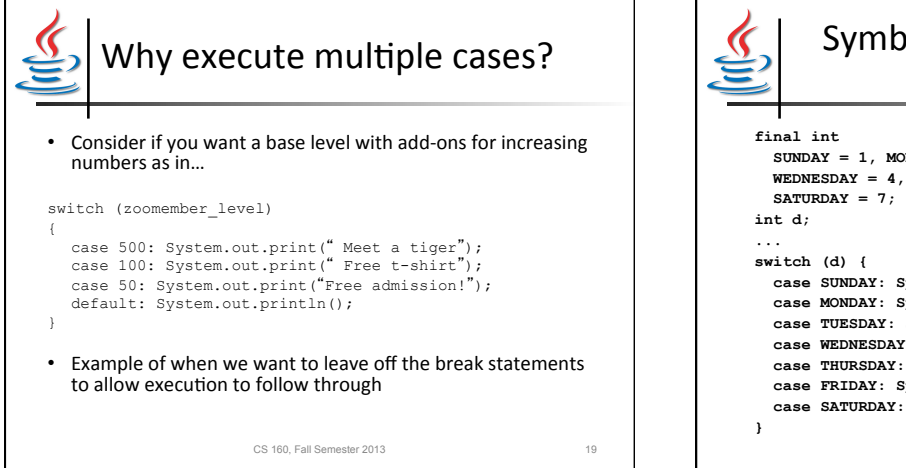

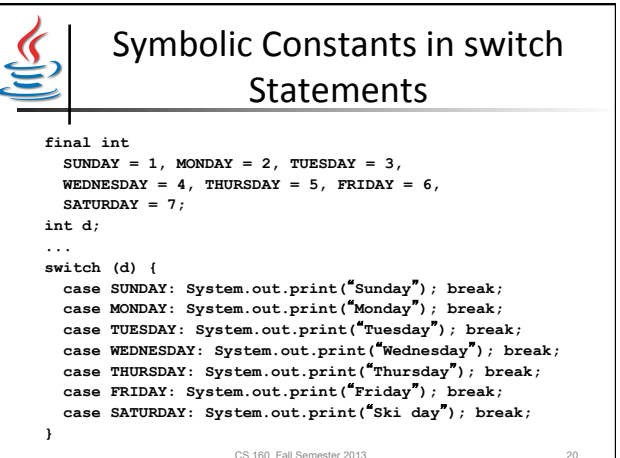

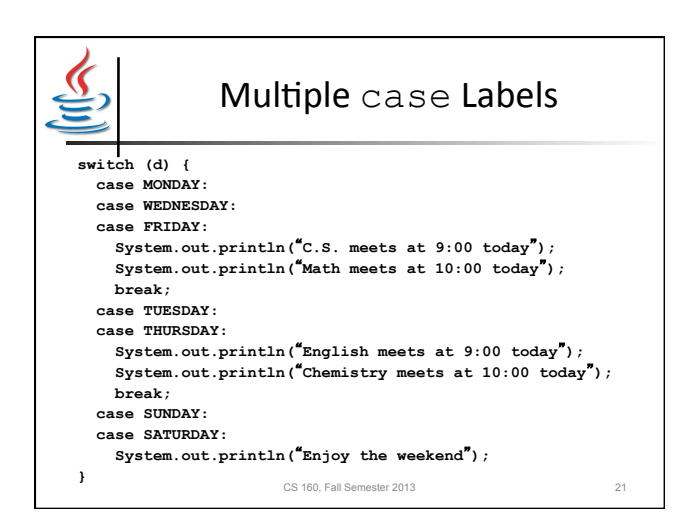

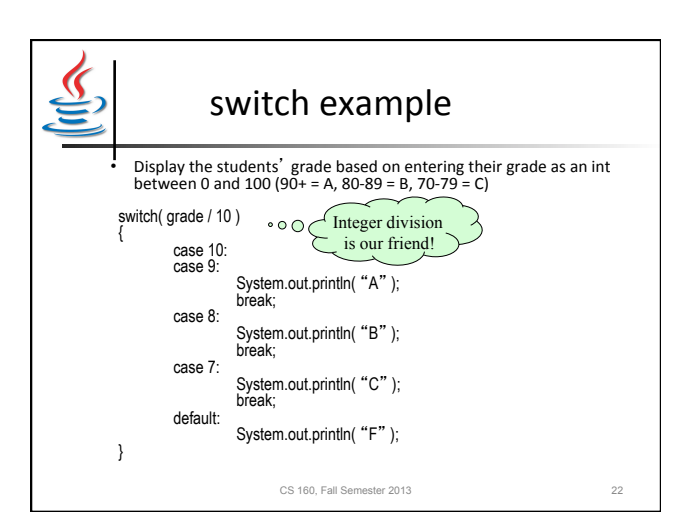

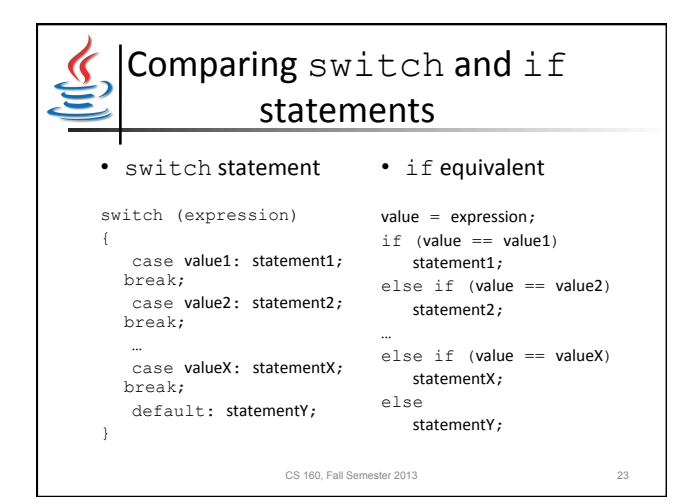

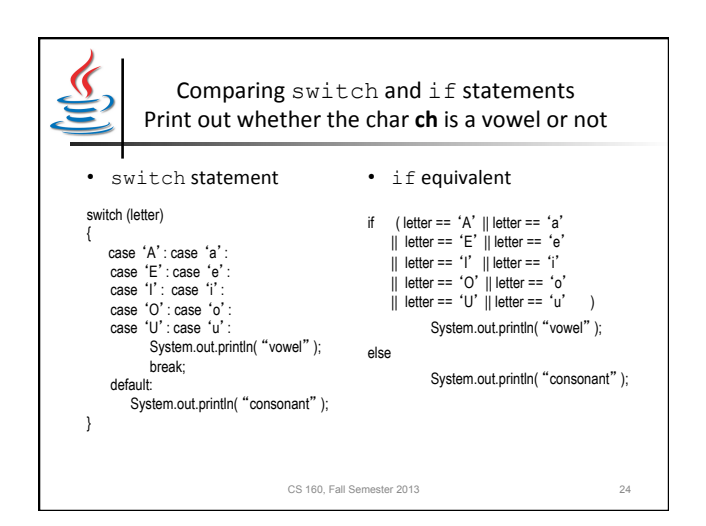

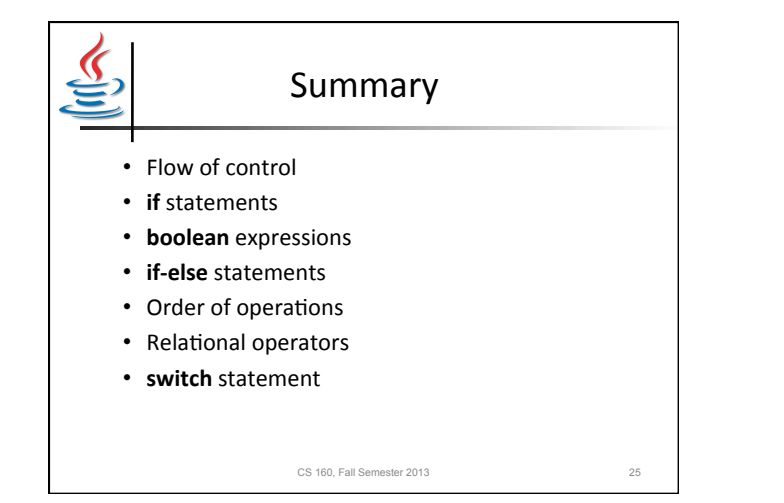